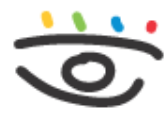

Arbeitsschutz und Gesundheitsmanagement in Schulen und Studienseminaren

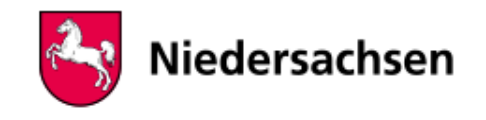

 - [www.arbeitsschutz-schulen-nds.de](https://www.arbeitsschutz-schulen-nds.de/startseite) - [Übergreifende Themen](https://www.arbeitsschutz-schulen-nds.de/uebergreifende-themen) - [Bildschirmarbeitsplätze](https://www.arbeitsschutz-schulen-nds.de/uebergreifende-themen/bildschirmarbeitsplaetze) - [Gefährdungen und Maßnahmen](https://www.arbeitsschutz-schulen-nds.de/uebergreifende-themen/bildschirmarbeitsplaetze/gefaehrdungen-und-massnahmen) - [Büros einrichten](https://www.arbeitsschutz-schulen-nds.de/uebergreifende-themen/bildschirmarbeitsplatz/bueros-einrichten)

## **Büros einrichten**

- Wenn sich ein Bildschirmarbeitsplatz in einem eigens dafür vorgesehenen Arbeitsraum (Büro) befindet, sollte die Grundfläche des Raumes pro Bildschirmarbeitsplatz mind. 8 bis 10 m² betragen. Ist ein Besprechungstisch erforderlich, ist dessen Platzbedarf dazuzurechnen. Gibt es im Büro stärkeren Publikumsverkehr, sind die erforderlichen Verkehrsflächen angemessen zu dimensionieren.
- An jedem Bildschirmarbeitsplatz muss die Bewegungsfläche mindestens 1,5 m<sup>2</sup> betragen.
- Die Tiefe der Bewegungsfläche muss mindestens 1,00m betragen.
- Es sind ausreichende Funktionsflächen vorzusehen. Sie ermöglichen z.B., Fenster und Türen oder auch Schubladen problemlos zu öffnen.
- Die Mindestbeleuchtungsstärke am Arbeitsplatz sollte 500 [?] x betragen. Der Bildschirm sollte so platziert sein, dass Blendungen durch Natur- oder Kunstlicht vermieden werden. Erfahrungsgemäß werden Blendungen am besten vermieden, wenn der Bildschirm in einem 90- Grad-Winkel zum Fenster steht.

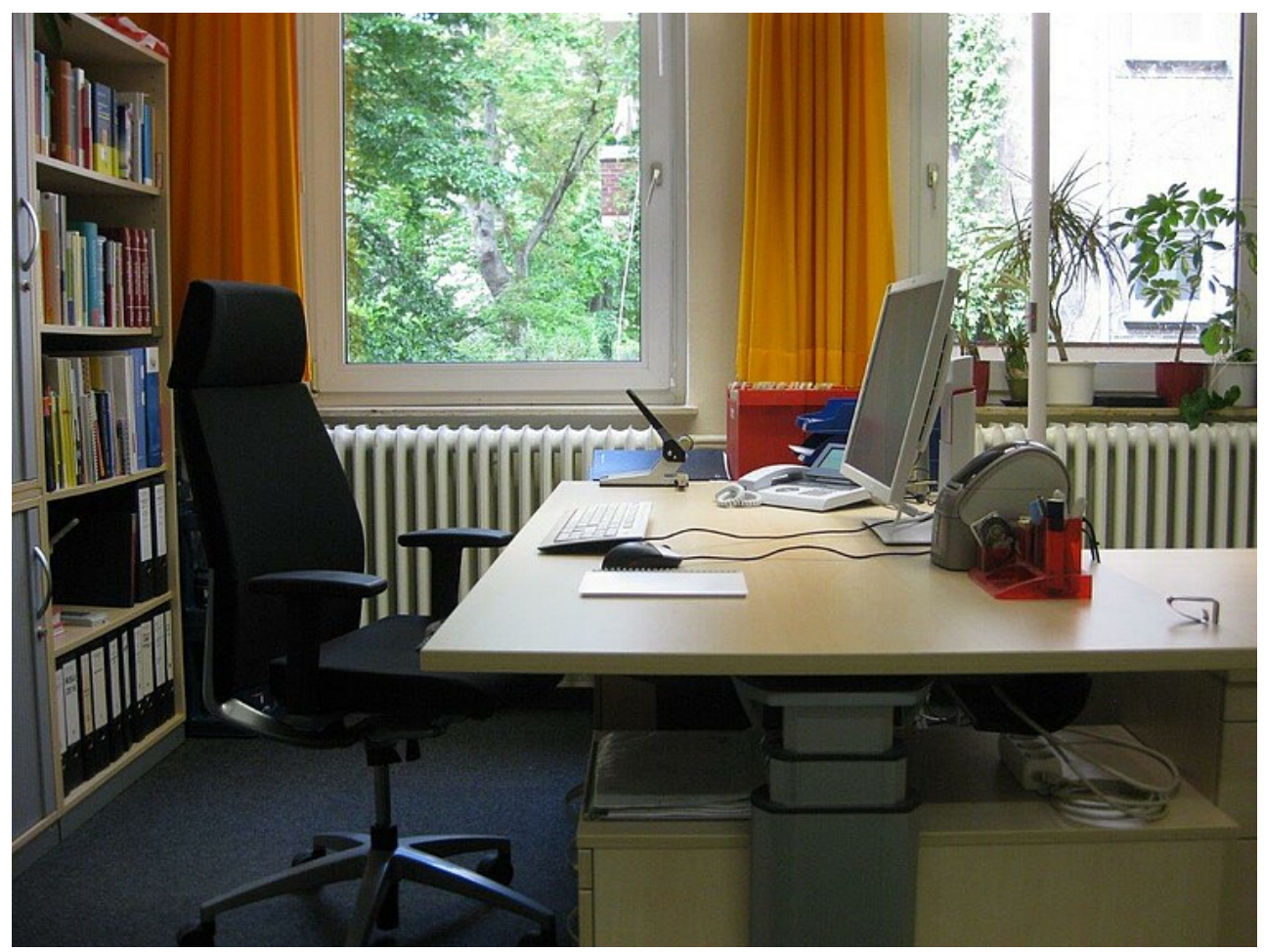

© Gerhard Beer

Auf der linken Fensterbank stehen keine Blumentöpfe. So kann das Fenster problemlos zum Lüften geöffnet werden. Das Thermostatventil des Heizkörpers kann ebenfalls problemlos erreicht werden.

## **Inhalt**

[Übersicht](https://www.arbeitsschutz-schulen-nds.de/uebersicht-1-1-37) [Gefährdungen und Maßnahmen](https://www.arbeitsschutz-schulen-nds.de/uebergreifende-themen/bildschirmarbeitsplaetze/gefaehrdungen-und-massnahmen) [Büros einrichten](https://www.arbeitsschutz-schulen-nds.de/uebergreifende-themen/bildschirmarbeitsplatz/bueros-einrichten) [Bildschirmarbeitsplätze](https://www.arbeitsschutz-schulen-nds.de/uebergreifende-themen/bildschirmarbeitsplatz/bildschirmarbeitsplaetze) [Tragbare Bildschirmgeräte](https://www.arbeitsschutz-schulen-nds.de/uebergreifende-themen/bildschirmarbeitsplatz/laptops-an-staendigen-bildschirmarbeitsplaetzen) [Checklisten](https://www.arbeitsschutz-schulen-nds.de/uebergreifende-themen/bildschirmarbeitsplaetze/checklisten) [Links/Quellen](https://www.arbeitsschutz-schulen-nds.de/uebergreifende-themen/bildschirmarbeitsplaetze/links/quellen) **Artikel-Informationen** 27.09.2023 **Kurzlink** [www.aug-nds.de/?id=1581](http://www.aug-nds.de/?id=1581) [E-Mail an Redaktion](https://www.arbeitsschutz-schulen-nds.de/aktuelles-service/kontakt/e-mail-an-redaktion/?tx_powermail_pi1%5Bfield%5D%5Bbezug%5D=https://www.arbeitsschutz-schulen-nds.de/uebergreifende-themen/bildschirmarbeitsplatz/bueros-einrichten&tx_powermail_pi1%5Bfield%5D%5Bseitentitel%5D=Startseite%20-%20Übergreifende-Themen%20-%20Bildschirmarbeitsplätze%20-%20Gefährdungen-und-Maßnahmen%20-%20Büros-einrichten)